## **3. Spianamento con piano inclinato passante per tre punti**

## **APPLICAZIONE**

Problema 2 *La particella di terreno pentagonale di cui al problema trattato nel paragrafo 3 del volume, deve essere spianato con un piano inclinato avente le seguenti caratteristiche:* 1) *direzione parallela al lato PA;* 2) *pendenza p* = 0,01 *in salita da P verso A;* 3) *sul punto P la quota rossa deve essere di* 1,00 m*. Determinare le linee di passaggio e i volumi di sterro e di riporto* (>FIGURA 1).

## **Soluzione**

*Calcolo delle quote rosse di P e di A*

Quota del piano di progetto sul punto *P*:

 $Q_P^P = 73,253$  m

Quota rossa di *P*:

 $h_p = Q_p^p - Q_p^T = 73{,}253 - 72{,}253 = 1{,}00 \text{ m}$ 

Quota del piano di progetto sul punto *A*:

$$
Q_A^P = Q_P^P + AP \cdot p = 73,253 + 69,811 \cdot 0,01 = 73,951 \text{ m}
$$

Quota rossa di *A*:

$$
h_A = Q_A^P - Q_A^T = 73,951 - 75,696 = -1,745 \text{ m}
$$

• *Calcolo della quota rossa di B*

Proiezione di *PB* sulla direzione *PA*:

$$
P'B' = PB \cos APB = 59{,}607 \cos 45^{\circ},587 = 44{,}967 \text{ m}
$$

Quota del piano di progetto su *B*:

$$
Q_B^P = Q_P^P + P'B' \cdot p = 73,253 + 44,967 \cdot 0,01 = 73,703 \text{ m}
$$

Quota rossa di *B*:

$$
h_B = Q_B^P - Q_B^T = 73{,}703 - 69{,}279 = +4{,}424
$$
 m

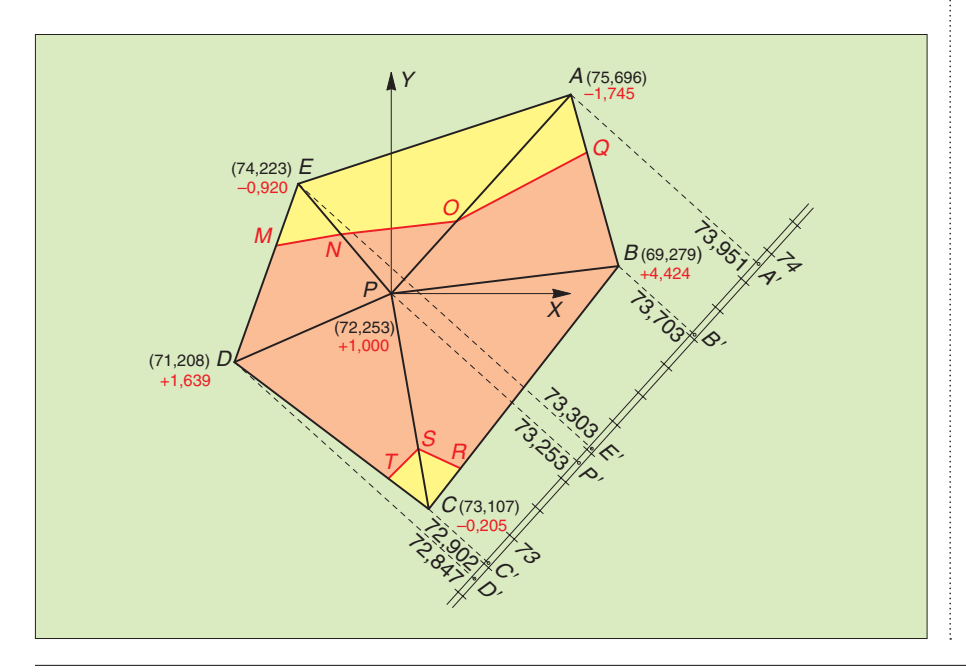

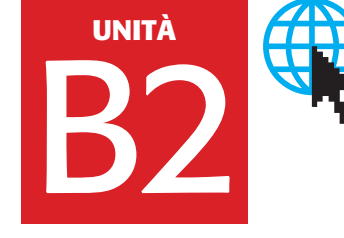

• *Calcolo della quota rossa di C*

Proiezione di *PC* sulla direzione *PA*:

 $P'C' = PC \cos APC = 56,981 \cos 142^\circ,300 = -35,136 \text{ m}$ Quota del piano di progetto su *C*:

$$
Q_C^P = Q_P^P + P'C' \cdot p = 73,253 - 35,136 \cdot 0,01 = 72,902 \text{ m}
$$

Quota rossa di *C*:

$$
h_C = Q_C^P - Q_C^T = 72,902 - 73,107 = -0,205
$$
 m

• *Calcolo della quota rossa di D*

Proiezione di *PD* sulla direzione *PA*:

 $P'D' = PD \cos APD = 44,570 \cos 277^{\circ},005 = -40,620 \text{ m}$ Quota del piano di progetto su *D*:

 $Q_p^P = Q_p^P + P'D' \cdot p = 73,253 - 40,620 \cdot 0,01 = 72,847$  m Quota rossa di *D*:

$$
h_D = Q_D^P - Q_D^T = 72,847 - 71,208 = 1,639 \text{ m}
$$

• *Calcolo della quota rossa di E*

Proiezione di *PE* sulla direzione *PA*:

$$
P'E' = PE \cos APE = 37,483 \cos 308^\circ,517 = 5,000 \text{ m}
$$

Quota del piano di progetto su *E*:

 $Q_{F}^{P} = Q_{P}^{P} + P'E' \cdot p = 73{,}253 + 5{,}000 \cdot 0{,}01 = 73{,}303 \text{ m}$ Quota rossa di *E*:

$$
h_{E} = Q_{E}^{P} - Q_{E}^{T} = 73,303 - 74,223 = -0,920 \text{ m}
$$

• *Determinazione dei punti di passaggio*

$$
DM = \frac{h_D}{h_D + h_E} ED = \frac{1,639}{1,639 + 0,920} 49,343 = 31,603 \text{ m} \qquad EM = 17,740 \text{ m}
$$

$$
PN = \frac{h_p}{h_p + h_{\epsilon}} PE = \frac{1,000}{1,000 + 0,920} 37,483 = 19,522 \text{ m}
$$
  $EN = 17,961 \text{ m}$ 

$$
PO = \frac{h_{P}}{h_{P} + h_{A}} PA = \frac{1,000}{1,000 + 1,745} 69,811 = 25,432 \text{ m}
$$
   
  $AO = 44,379 \text{ m}$ 

$$
BQ = \frac{h_B}{h_B + h_A} BA = \frac{4,424}{4,424 + 1,745} 46,346 = 33,238 \text{ m} \qquad AQ = 13,111 \text{ m}
$$

$$
CR = \frac{h_c}{h_c + h_p} CB = \frac{0,205}{0,205 + 4,424} \cdot 80,308 = 3,557 \text{ m}
$$
   
BR = 76,751 m

$$
CS = \frac{h_c}{h_c + h_p} PC = \frac{0,205}{0,205 + 1,000} 56,981 = 9,624 \text{ m}
$$
 *PS* = 47,287 m

$$
CT = \frac{h_c}{h_c + h_D} DC = \frac{0,205}{0,205 + 1,639} 63,440 = 7,053 \text{ m}
$$
 *DT* = 56,387 m

*Nota*. Lasciamo allo studente il compito di svolgere i calcoli dei volumi, limitandoci a fornire i seguenti risultati:

Volume di sterro:  $V_s = 1053,815 \text{ m}^3$ Volume di riporto:  $V_r$  = 6354,157 m<sup>3</sup>

## • *Risoluzione grafica*

Dopo aver disegnato l'appezzamento in scala opportuna si traccia, parallelamente alla *PA*, la retta di massima pendenza del piano. Dal punto *P* si manda la normale alla retta di massima pendenza. Il piede di detta normale individua, sul piano, il punto di quota 73,253, in quanto è richiesto che la quota rossa del punto *P* sia di 1 m.

Fatto questo si determina la posizione del punto di quota 73 il quale dista, dal piede della normale,  $0.253 / 0.01 = 25.30$  m. Si gradua, ora, la retta di massima pendenza. Scegliendo un'equidistanza di 1,00 m, l'intervallo sarà di 100 m.

Si mandano infine da tutti i punti le normali alla retta di massima pendenza e si determinano, sul disegno, le corrispondenti quote del piano di progetto. La differenza tra le quote del piano di progetto e quelle del terreno fornisce la quota rossa di ciascun vertice. Note le quote rosse dei vertici adiacenti, si determinano i punti di passaggio mediante triangoli simili. Infine si calcolano le aree e i volumi misurando sul disegno le grandezze che occorrono.